# **ACSLogo**

## **Command Reference**

### **Contents**

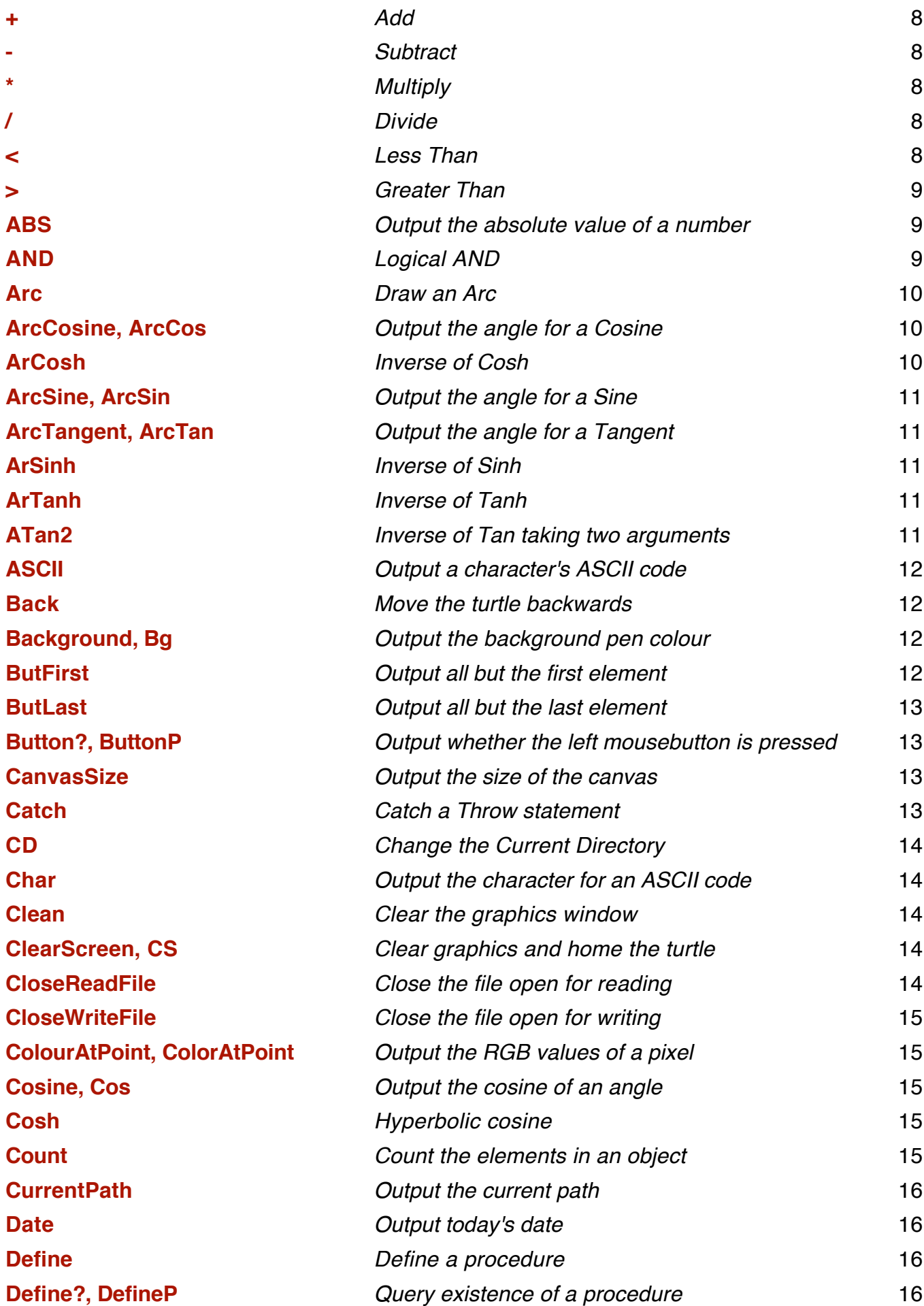

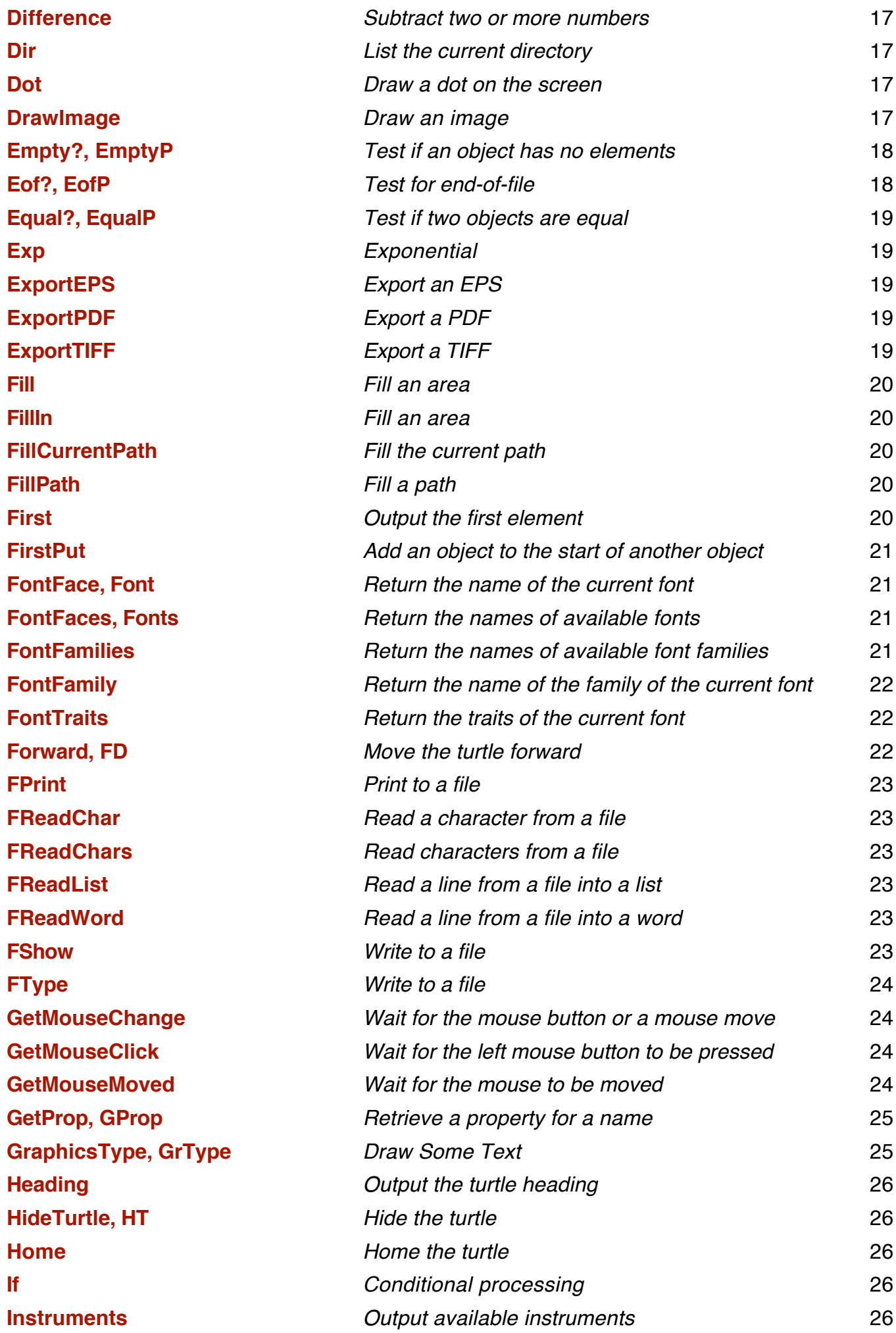

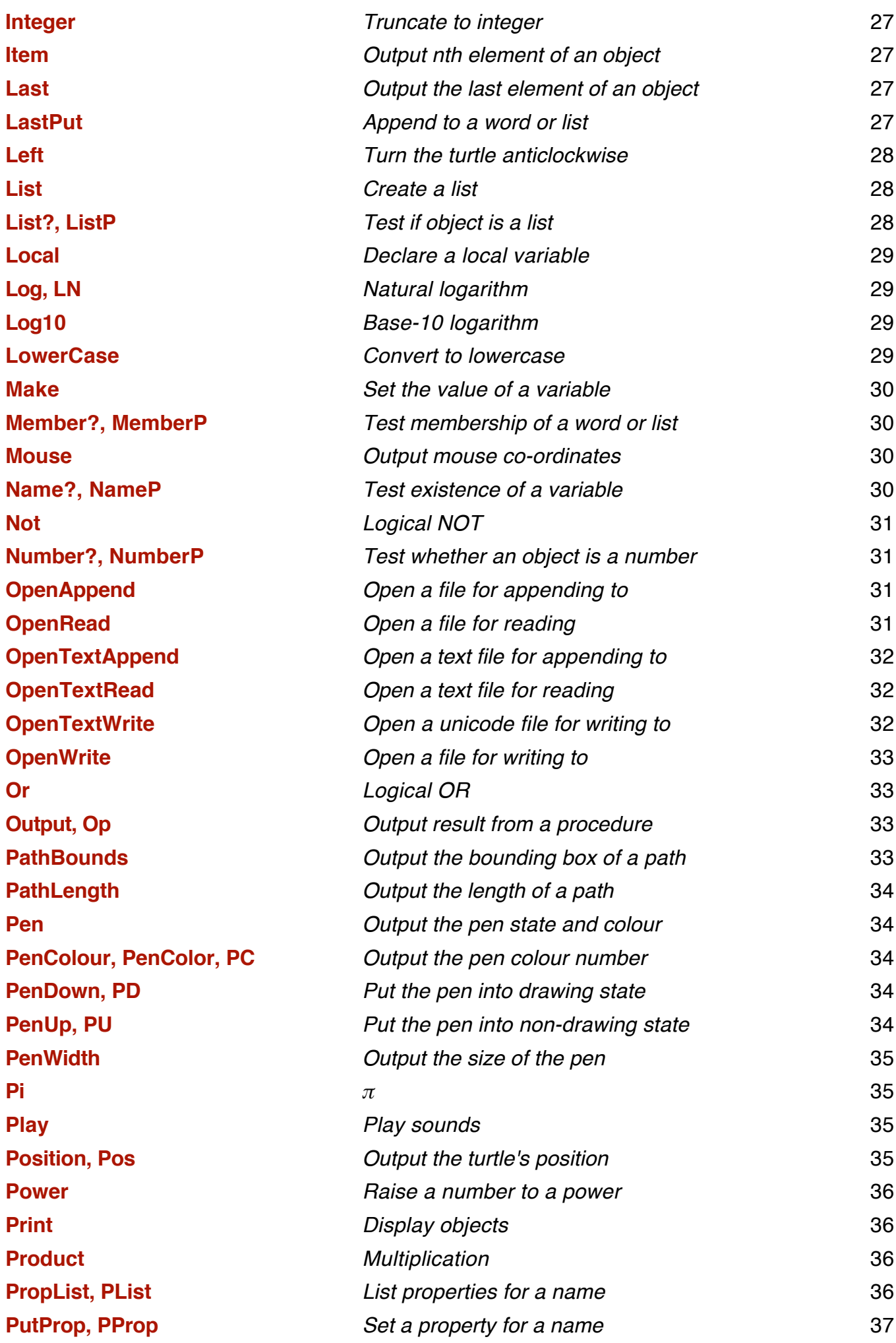

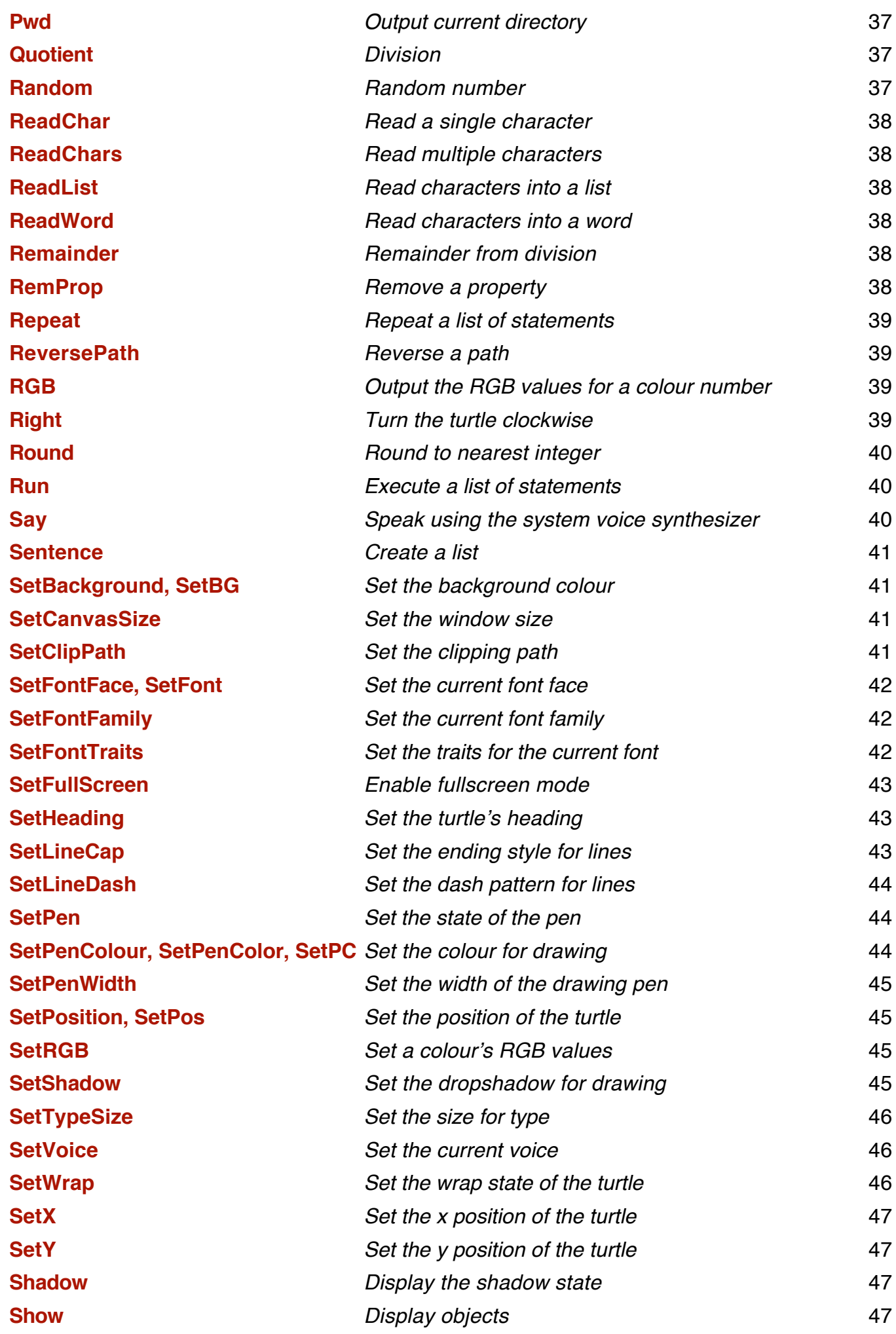

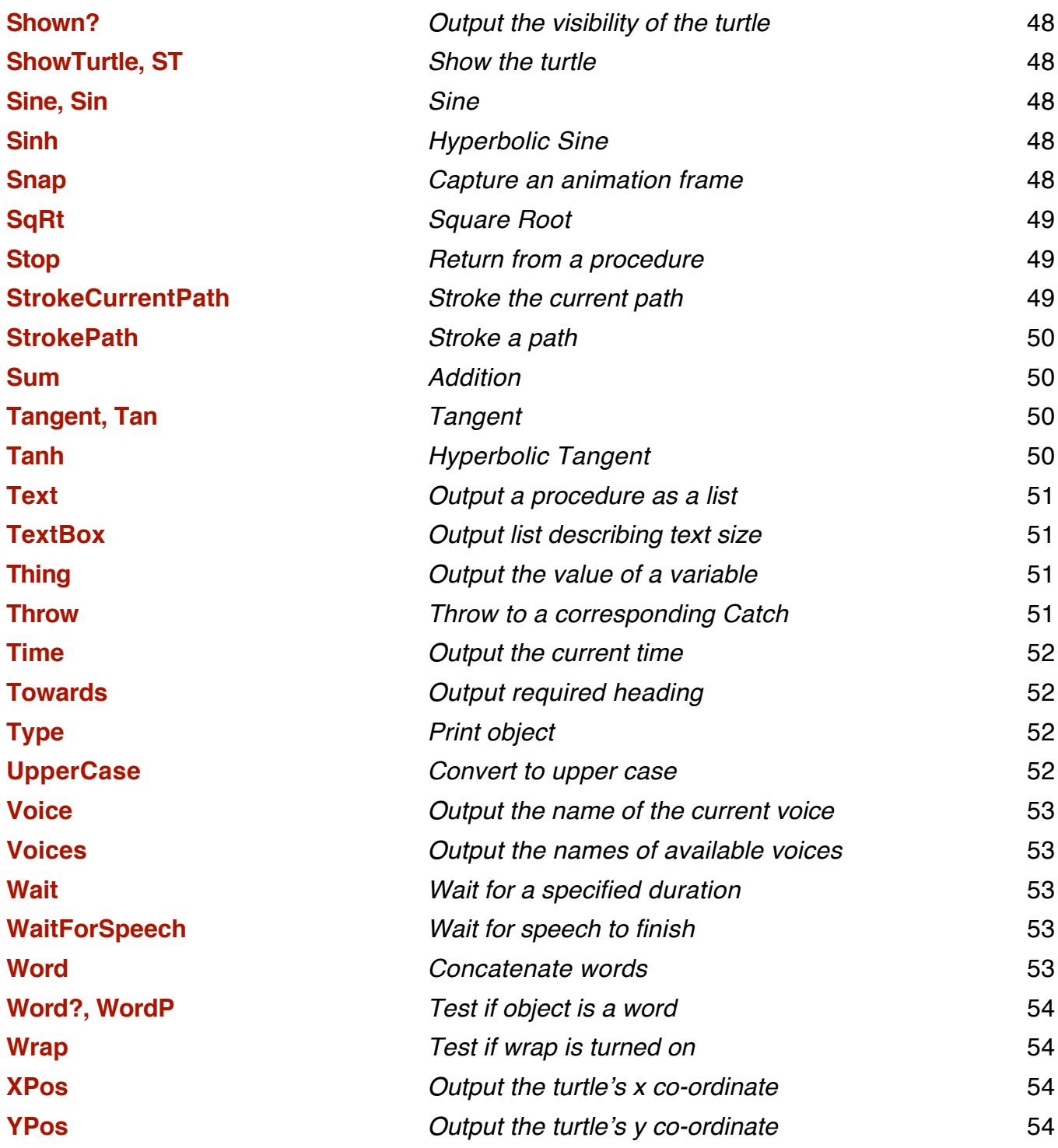

### **Format**

The definition of each command has this format:

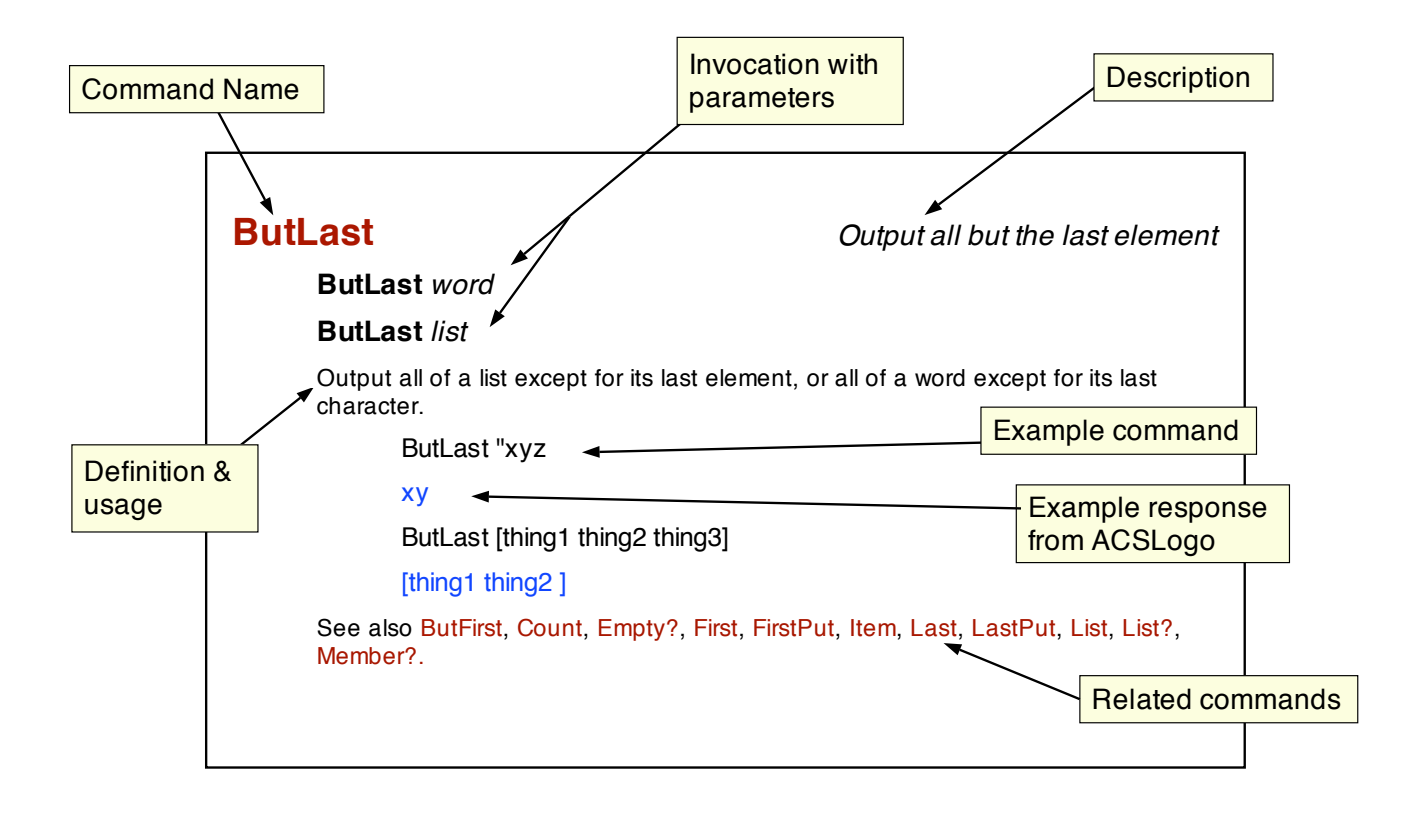

expression1 + expression2

The addition operator.

Subtract

expression1 - expression2

The subtraction operator. You must be careful to specify a space after the minus sign as otherwise it is taken as part of the following number: 7 -5 does not mean take away five from seven, but is two numbers, a seven followed by a minus five.

 $3 - 2$  $\overline{1}$ 

÷

expression1 \* expression2

The multiplication operator.

 $3 * 2$  $6\phantom{1}6$ 

 $\overline{I}$ 

expression1 / expression2

The division operator.

 $3/2$  $1.5$ 

<

Less Than

expression1 < expression2

The less than operator. Returns true if expression1 is less than expression2. Returns false otherwise.

Multiply

**Divide** 

 $1 < 2$ true  $2 < 1$ false

#### $\geq$

**Greater Than** 

expression1 > expression2

The greater than operator. Returns true if expression1 is greater than expression2, otherwise false.

 $1 > 2$ false  $3 > 2$ true

### **ABS**

**ABS** number

Outputs the absolute value of number: if number is positive, outputs number unchanged; if number is negative, outputs number negated.

Ahs $-2$  $\overline{2}$ Abs 2  $\overline{2}$ 

### **AND**

**Logical AND** 

Output the absolute value of a number

AND predicate1 predicate2 (AND predicate1 predicate2...)

Outputs true if all predicates are true - outputs false if any predicate is false.

```
And "true 3 > 2true
(And 1 < 3 5 = 5 (count []) = 0)true
(And 1 < 0 5 = 5 (count [1]) = 0)false
```
See also Not, Or,  $\lt$ ,  $\gt$ .

### **Arc**

#### Arc angle radius

Draws an arc of radius radius, centred on the current turtle position and starting at the current heading, sweeping clockwise through angle angle. Draws a line if the pen is down.

The turtle heading and position do not change.

Left  $45$ Arc 90 100

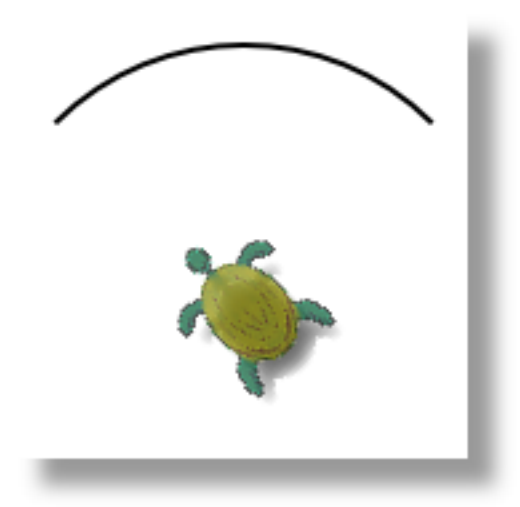

See also PenUp, PenDown, Left, Right, Heading, SetHeading.

### **ArcCosine, ArcCos**

ArcCosine number

Output the angle whose cosine is number.

Cos<sub>66</sub>

0.4067366430758

ArcCos 0.4067366430758

66

See also Cosine, Sine, Tangent, ArcSine, ArcTangent.

### **ArCosh**

ArCosh number

The inverse of Cosh.

ArCosh 1.32461

45.0001

See also ArSinh, ArTanh, Cosh, Sinh, Tanh.

Output the angle for a Cosine

**Inverse of Cosh** 

### **ArcSine, ArcSin**

#### **ArcSine** number

Output the angle whose sine is number.

Sine 71

0.945518575599317

ArcSine 0.945518575599317

 $71$ 

See also Cosine, Sine, Tangent, ArcCosine, ArcTangent.

### **ArcTangent, ArcTan**

#### **ArcTangent** number

Output the angle whose tangent is number.

Tan 60

1.73205080756888

ArcTan 1.73205080756888

60

See also Cosine, Sine, Tangent, ArcCosine, ArcSine, ATan2.

### **ArSinh**

#### **ArSinh** number

Output the angle whose hyperbolic sin is number.

ArSinh 0.868671

45

See also ArCosh, ArTanh, Cosh, Sinh, Tanh.

### **ArTanh**

#### **ArTanh** number

Output the angle whose hyperbolic tangent is number.

ArTanh 0.780714

59.9999

See also ArCosh, ArSinh, Cosh, Sinh, Tanh.

### ATan2

#### ATan2  $y x$

The inverse of the tangent, taking two arguments. For a position,  $[x, y]$ ,  $A Tan2 y x$  gives the angle of the line drawn from the origin to  $x, y$ .

Home Forward 100

**ATan2 Last Position First Position** 

Output the angle for a Tangent

**Inverse of Sinh** 

Inverse of Tanh

Inverse of Tan taking two arguments

Home Right 45 Forward 100 **ATan2 Last Position First Position** 

45

Home Right 45 Back 100

**ATan2 Last Position First Position** 

 $-135$ 

See also Tangent, ArcTangent.

### **ASCII**

Output a character's ASCII code

**ASCII** word

Output the ASCII code of the first character of word.

Ascii "a

97

Ascii "ABC

65

See also Char.

### **Back**

Move the turtle backwards

#### **Back** distance

Move the turtle backwards distance pixels. Draws a line if the pen is down.

**Back 100** 

Opposite of Forward. See also PenUp, Pendown.

### **Background, Bg**

#### **Background**

Output the number of the background colour. This is the colour used to fill the graphics window when ClearScreen is called. At startup, the background colour is set to zero. This is initially white, but can be changed with SetRGB.

Background

 $\Omega$ 

See also SetBackground, Clean, ClearScreen, RGB, SetRGB, SetPenColour.

### **ButFirst**

Output all but the first element

Output the background pen colour

**ButFirst word** 

**ButFirst list** 

Output all of a list except for its first element, or all of a word except for its first character.

ButFirst "abcdefghijk

bcdefghijk

ButFirst [thing1 thing2 thing3]

#### [thing2 thing3]

See also ButLast. Count. Empty?. First. FirstPut. Item. Last. LastPut. List. List?. Member?.

### **ButLast**

#### Output all but the last element

#### **ButLast word**

#### **Butl ast list**

Output all of a list except for its last element, or all of a word except for its last character.

ButLast "xyz

XV

ButLast [thing1 thing2 thing3]

[thing1 thing2]

See also ButFirst, Count, Empty?, First, FirstPut, Item, Last, LastPut, List, List?, Member?.

### **Button?, ButtonP**

Output whether the left mousebutton is pressed

#### **Button?**

Outputs true if the left mouse button is down in the Graphics window, otherwise false. See also Mouse, GetMouseMoved, GetMouseClick, GetmouseChange.

### **CanvasSize**

Output the size of the canvas

#### **CanvasSize**

Outputs the width and height of the canvas (drawing area) as a list.

CanvasSize

[800 800]

See also SetCanvasSize.

### Catch

#### Catch a Throw statement

#### Catch name [statements]

Catch executes statements *statements*. If within the scope of these statements (i.e. in the statements or a procedure called by the statements), a condition called *name* is thrown using the Throw statement, condition passes immediately back to the statement following the catch statement.

Make "i 1

Catch "bod [repeat 100 [print :i make "i :i + 1 if :i > 3 [throw "bod] []] print [got to end]] print "done

 $\mathbf{1}$  $\mathbf{p}$ 3

done

#### CD pathname

CD

Changes the current directory to *pathname*, which can be either a word or a list. It's generally better to use a list so that characters such as slashes in the name are not taken to be logo operators. A tilde  $(\sim)$  can be used as shorthand for your home directory.

 $CD "~$ 

**Pwd** 

/Users/alan

pathname can either be absolute (starting with a slash) or relative, in which case the directory is changed relative to the current directory.

CD [/System]

Pwd

/System

CD [Library]

Pwd

/System/Library

See also Pwd, Dir.

### **Char**

Output the character for an ASCII code

Char number

Output the character whose ASCII code is number.

Char<sub>68</sub>

 $\mathsf{D}$ 

Opposite of ASCII.

### **Clean**

#### Clear the graphics window

#### Clean

Clear the graphics screen without affecting the turtle. The graphics screen is filled with the current background pen colour.

See also ClearScreen, SetBackground, Background, RGB, SetPenColour.

### **ClearScreen, CS**

#### **ClearScreen**

Clear the graphics screen and set the turtle to its home position. The graphics screen is filled with the current background pen colour. The same as doing Clean followed by Home.

See also Clean, SetBackground, Background, RGB, SetPenColour, Home.

### **CloseReadFile**

Close the file open for reading

Clear graphics and home the turtle

#### **CloseReadFile**

Close the file that was opened for reading with OpenRead. See also CD, Dir, Pwd, OpenRead, OpenTextRead, CloseWriteFile.

### **CloseWriteFile**

#### **CloseWriteFile**

Close the file that was opened for writing with OpenWrite or OpenAppend.

See also CD, Dir, Pwd, OpenWrite, OpenTextWrite, OpenAppend, OpenTextAppend, CloseReadFile.

### **ColourAtPoint, ColorAtPoint**

#### ColourAtPoint  $[x \, y]$

Output the RGB values of the pixel at position x,y as a list.

SetPenWidth 20

SetPenColour 2

Forward 20

ColourAtPoint [0 10]

 $[100]$ 

See also Dot, RGB, SetRGB.

### **Cosine, Cos**

Cosine angle

Output the cosine of angle.

Cosine 60

 $0.5$ 

See also ArcTangent, Sine, Tangent, ArcCosine, ArcSine.

### Cosh

Cosh angle

Output the hyperbolic cosine of angle.

Cosh 45

1.32461

See also ArCosh, ArSinh, ArTanh, Sinh, Tanh.

### Count

Count list Count word Output the number of elements in an object. Count "xyz 3 Count [thing1 thing2 thing3 thing4]  $\overline{\mathbf{4}}$ 

Count [[23 45 56 78] purple []]

Output the RGB values of a pixel

Output the cosine of an angle

Hyperbolic cosine

Count the elements in an object

16

3

See also ButFirst, ButLast, Empty?, First, FirstPut, Item, Last, LastPut, List, List?, Member?,

### **CurrentPath**

#### Output the current path

#### **CurrentPath**

The current path is the sequence of lines which have been generated by movements of the turtle or the GraphicsType command. The CurrentPath command outputs the current path as a list of commands, such as *moveto, lineto, curveto, and close*. The list can be used as input to StrokePath or FillPath.

Forward 100

Right 90

Forward 200

CurrentPath

[[moveto 0 0][lineto 0 100][lineto 200 100]]

See also StrokePath, FillPath, StrokeCurrentPath, FillCurrentPath, ReversePath, PathBounds, PathLength, SetClipPath.

### **Date**

#### **Date**

Prints out today's date in the format ccyy-mm-dd where ccyy is the year, mm is the month number, and dd is the day of the month. For example:

Date

2003-05-20

See also Time.

### **Define**

Define name [[parameters][statements]]

Create procedure name with parameters parameters and statements statements. For example:

Define "box [ [size] [ repeat 4 [forward :size right 90] ]

This is retained for compatibility with other versions of Logo. It's better to use the procedure window to create procedures. See also Define?.

### **Define?, DefineP**

#### Define? name

Outputs true if name is a procedure. E.g.:

Define? "box

true

See also Define.

#### Define a procedure

Query existence of a procedure

Output today's date

### **Difference**

Difference number1 number2

(Difference number1 number2...)

Output the difference between two or more numbers. This is the same as using the minus sign.

Difference 100 80

20

(Difference 100 80 10)

 $10$ 

See also +, -, \*, /, Sum, Product, Quotient, Remainder.

### Dir

#### List the current directory

#### Dir

List the contents of the current directory. In the resultant list, directories are signified by a trailing slash.

CD [/System]

Dir

.localized

Library/

Note that the view of the file system is the real view rather than the logical view seen in the Finder windows. Invisible files (starting with a '.') are listed.

See also Pwd, CD, OpenAppend, OpenRead, OpenWrite.

### **Dot**

Draw a dot on the screen

#### Dot  $[x y]$

Put a dot of the current colour at position  $x y$  on the screen. Note that positive y-values go up the screen.

Dot [100 80]

### **Drawlmage**

Draw an image

#### Drawlmage file-path [width height]

Draw an image from file file-path with width width and height height.

The file-path parameter can be either a fully qualified path in the file system, or partially qualified relative to the current working directory. See CD and PWD for more information. file-path should generally be enclosed in list brackets, so that slashes and possibly other characters which are part of the file-path are not interpreted as operators by Logo - otherwise, it can be a string.

The second parameter is a list of two numbers, width and height, either or both of which can be absent. If both are present, the image is drawn with the width and height specified. If both are absent, the image is drawn at its native size. If one is absent, the other is inferred from the one specified and the aspect ratio of the image.

The image is drawn at the current turtle position, rotated by the turtle heading.

### CD [~/Volumes/Ext500/Pictures] Drawlmage [IMG 0007.JPG] [150]

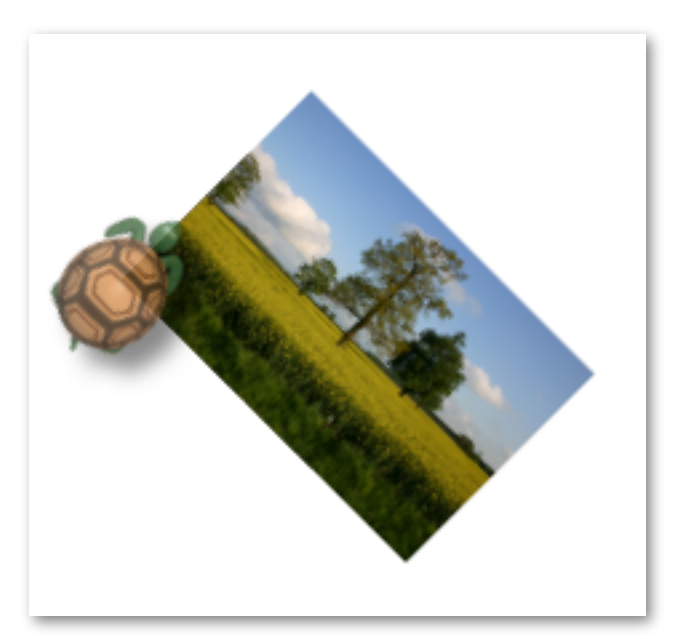

### Empty?, EmptyP

Empty? word

#### Empty? list

Outputs true if an object has no elements.

Empty? "xyz

false

Empty?"

#### true

Empty? [[23 45 56 78] purple []]

false

Empty? ButFirst [abc]

#### true

See also ButFirst, ButLast, Count, First, FirstPut, Item, Last, LastPut, List, List?, Member?.

### Eof?, EofP

#### Eof?

Returns true if the file open for reading has been read to the end.

OpenRead "myfile.txt Eof? false FReadChars 10000 Eof? true

Test if an object has no elements

Test for end-of-file

See also OpenRead, OpenTextRead, FReadChar, FReadChars, FReadList, FReadWord.

### Equal?, EqualP

Equal object1 object2

Outputs true if object1 and object2 are equal.

Equal? "xyz "xyz

true

Equal? [] [abc]

false

### **Exp**

Exp number

Outputs e to the power of *number*.

Exp 1.8

6.04964746441295

See also Log.

### **ExportEPS**

#### **ExportEPS** file-name

Export the contents of the graphics window as an EPS (Encapsulated Postscript) file to file-name in the current directory. The same as choosing Export/EPS... from the File menu.

ExportEPS "thing.eps

See also ExportPDF, ExportTiff.

### **ExportPDF**

#### **ExportPDF** file-name

Export the contents of the graphics window as an Acrobat PDF to file-name in the current directory. The same as choosing Export/PDF... from the File menu.

ExportPDF "thing.pdf

See also ExportEPS, ExportTiff.

### **ExportTIFF**

#### **ExportTIFF** file-name

Export the contents of the graphics window as a TIFF bitmap file to file-name in the current directory. The same as choosing Export/Graphics... from the File menu.

ExportTIFF "thing.tif

See also ExportPDF, ExportEPS.

Test if two objects are equal

Exponential

**Export an EPS** 

Export a PDF

Export a TIFF

Fill an area

#### Fill

Fills an area with the current pen colour, starting from the current turtle position until a border of the current pen colour is hit. This may not work correctly if the "smooth lines" option is chosen (antialiasing) as the OSX graphics system draws lines with approximations to the current pen colour to get rid of jagged edges.

See also Fillln, FillCurrentPath, FillPath.

### **FillIn**

#### **FillIn**

Fills an area with the current pen colour, starting from the current turtle position until a different coloured pixel from the start pixel is hit.

See also Fill, FillCurrentPath, FillPath.

### **FillCurrentPath**

#### **FillCurrentPath**

Fills an area bounded by the current path with the current pen colour. The current path is the sequence of lines which have been generated by movements of the turtle. A PenUp command or a command which moves the turtle without drawing a line, such as Clean or ClearScreen, empties the path.

See also Fill, FillIn, CurrentPath, StrokePath, FillPath, StrokeCurrentPath, ReversePath, PathBounds, PathLength.

### **FillPath**

#### FillPath [path-commands]

Fills an area bounded by the path specified by path-commands. Each element of path-commands is a list representing a path command such as *moveto*, *lineto*, *curveto*, or *close*.

The easiest way to create the list of path commands is to do some drawing, then save the path using CurrentPath.

See also Fill, FillIn, CurrentPath, StrokePath, StrokeCurrentPath, FillCurrentPath, ReversePath, PathBounds, PathLength.

### **First**

#### First word

First list

Output the first element of a word or list.

First "xyz

 $\overline{\mathbf{x}}$ 

First [[23 45 56 78] purple []]

 $[23 45 56 78]$ 

See also ButFirst, ButLast, Count, Empty?, FirstPut, Item, Last, LastPut, List, List?, Member?.

### Fill

Fill the current path

Fill a path

Output the first element

### **FirstPut**

#### FirstPut object word

#### **FirstPut** object list

Add object at the start of a list or word.

FirstPut "de "xyz

dexyz

FirstPut "bravo lapple tangol

[bravo apple tango]

FirstPut [New York] [London Paris Munich]

[[New York] London Paris Munich]

See also ButFirst, ButLast, Count, Empty?, First, Item, Last, LastPut, List, List?, Member?.

### **FontFace, Font**

Return the name of the current font

#### **FontFace**

Returns the name of the current font as a list. This is the name of the font as known to the operating system, and consists of the font family name plus any attributes.

FontFace

**[Helvetica]** 

setfonttraits [bold]

fontface

[Helvetica-Bold]

See also GraphicsType, TextBox, FontFamily, FontFamilies, FontFaces, SetFontFace, SetFontFamily, FontTraits, SetFontTraits.

### **FontFaces, Fonts**

Return the names of available fonts

#### **FontFaces**

Returns the names of all available fonts as a list of lists.

FontFaces

[[LiSungLight][Bodoni-BoldItalic][ACaslonPro-Regular][CalistoMTItalic][LubalinGraph-Demi] [TimesCYItalic][AGaramondPro-Italic][FootlightMTLight][LucidaSans-Italic][DFLeiSho-SB-MP-RKSJH][HiraMaruPro-W4][ArialMT][CapitalsReqular][HYSMyeongJoStd-Medium-Acro] [AGaramondPro-Regular][BaskOldFace][BookmanOldStyle-Bold][CenturyGothic-Bold] [Baskerville-BoldItalic][Mistral][AntiqueOlive-Compact][Baskerville-Italic][ACaslonPro-Semibold][SIL-Kai-Req-Jian][KozMinStd-Heavy][Marigold][KinoMT]...

See also GraphicsType, TextBox, FontFamily, FontFamilies, FontFace, SetFontFace, SetFontFamily, FontTraits, SetFontTraits.

### **FontFamilies**

Return the names of available font families

#### **FontFamilies**

Returns the name of all available font families as a list of lists.

**FontFamilies** 

[[Gujarati MT][Footlight MT Light][Andale Mono][Albertus MT][Gurmukhi MT][Didot]

[Gloucester MT Extra Condensed][Geneva CY][Matura MT Script Capitals][Monaco CY] [Charcoal][Corsiva Hebrew][Silom][Mistral][Courier New][Garamond][Chicago][Marigold] [#HeadLineA][Hiragino Kaku Gothic Std][STSong StdAcro][Beijing][DecoType Naskh]...

See also GraphicsType, TextBox, FontFamily, FontFace, FontFaces, SetFontFace, SetFontFamily, FontTraits, SetFontTraits.

### **FontFamily**

Return the name of the family of the current font

#### **FontFamily**

Returns the name of the family of the current font. A font family may have several different font faces corresponding to it  $-$  for instance bold and italic versions. The name is returned as a list as it may contain spaces or characters which are Logo operators.

**FontFace** 

[Helvetica]

FontFamily

[Helvetica]

SetFontTraits [bold italic]

FontFace

[Helvetica-BoldOblique]

FontFamily

[Helvetica]

See also GraphicsType, TextBox, FontFamilies, FontFace, FontFaces, SetFontFace, SetFontFamily, FontTraits, SetFontTraits.

### **FontTraits**

Return the traits of the current font

#### **FontTraits**

FontTraits returns a list containing the traits of the current font. Traits are the style attributes of the font, and can be *bold* or *italic*. If there are no attributes, *plain* is returned.

FontFace

[Helvetica]

**FontTraits** 

[plain]

SetFontTraits [bold italic]

FontTraits

[bold italic]

See also GraphicsType, TextBox, FontFamilies, FontFamily, FontFace, FontFaces, SetFontFace, SetFontFamily, SetFontTraits.

### **Forward, FD**

Move the turtle forward

#### **Forward** distance

Move the turtle forward distance pixels. If the pen is down, a line is drawn.

See also Back, PenUp, PenDown.

### **FPrint**

**FPrint** object

#### (FPrint object1 ...)

Similar to Print, but writes out to a file rather than to the main window. Prints out one or more objects to the file currently open for writing. An object may be a number, word, or list. If an object is a list, the outermost brackets are not printed. Writes a new line afterwards.

OpenWrite [thing.txt]

FPrint [Bit at the start]

See also OpenWrite, CloseWriteFile, FShow, FType, Print,

### **FReadChar**

#### Read a character from a file

#### **FReadChar**

Reads a single character from the file which is currently open for reading and outputs it.

OpenRead [thing.txt]

FReadChar

R

See also OpenRead, CloseReadFile, FReadChars, FReadList, FReadWord, ReadChar.

### **FReadChars**

Read characters from a file

Read a line from a file into a list

Read a line from a file into a word

#### **FReadChars** count

Read count characters from the file which is currently open for reading and output them as a word.

OpenRead [thing.txt]

FReadChars 10

Bit at the

See also OpenRead, CloseReadFile, FReadChar, FReadList, FReadWord, ReadChars.

### **FReadList**

#### **FReadList**

FReadList reads a line of characters from the file currently open for reading and outputs the characters as a list.

See also OpenRead, CloseReadFile, FReadChar, FReadChars, FReadWord, ReadList.

### **FReadWord**

#### **FReadWord**

FReadList reads a line of characters from the file currently open for reading and outputs the characters as a word.

See also OpenRead, CloseReadFile, FReadChar, FReadChars, FReadList, ReadWord.

### **FShow**

Write to a file

**FShow object** 

#### (FShow object1 ...)

Similar to Show, but writes out to a file rather than to the main window. Prints object to the file currently open for writing, then starts a new line. if *object* is a list, the outermost brackets are printed.

OpenWrite [thing.txt]

FShow [Bit at the start]

See also OpenWrite, OpenTextWrite, CloseWriteFile, FPrint, FType, Show.

### **FType**

Write to a file

**FType** object

 $($ FType  $object1$  ... $)$ 

Similar to Type, but writes out to a file rather than to the main window. Prints *object* to the file currently open for writing, then starts a new line. if object is a list, the outermost brackets are not printed. Does not write a new line.

OpenWrite [thing.txt]

FType [Bit at the start]

See also OpenWrite, OpenTextWrite, CloseWriteFile, FPrint, FShow, Type.

### **GetMouseChange**

Wait for the mouse button or a mouse move

#### **GetMouseChange**

Wait until the left mouse button is pressed in the graphic window, or the mouse is moved with the graphic window active, then output a list containing the mouse co-ordinates and whether the left mouse button is down.

GetMouseChange

[[-175 195] false]

See also Button?, Mouse, GetMouseMoved, GetMouseClick.

### **GetMouseClick**

Wait for the left mouse button to be pressed

#### **GetMouseClick**

Wait for the left mouse button to be pressed, then output the co-ordinates of the mouse as a list.

**GetMouseClick** 

 $[20 - 30]$ 

See also Button?, Mouse, GetMouseMoved, GetMouseChange.

### **GetMouseMoved**

Wait for the mouse to be moved

#### **GetMouseMoved**

Wait for the left mouse to be moved while the graphics window is active, then output the coordinates of the mouse as a list.

GetMouseMoved

 $[20 - 30]$ 

See also Button?, Mouse, GetMouseClick, GetMouseChange.

### **GetProp, GProp**

#### GetProp name property

Retrieve a property for a name which has been previously assigned with PutProp. If there is no such property, the empty list is returned.

PutProp "fred "address [5 Letsby Avenue]

PutProp "fred "age 47

GetProp "fred "address

[5 Letsby Avenue]

GetProp "fred "age

47

GetProp "fred "height

 $\mathsf{L}$ 

See also PutProp, PropList, RemProp.

### **GraphicsType, GrType**

**Draw Some Text** 

**GraphicsType word** 

#### **GraphicsType list**

Prints word or list to the graphics screen at the current pen position with the current pen colour. The command does not change the turtle position. It does not print the outermost brackets of a list.

GrType "start setpencolour 2 left 45 GrType [the end]

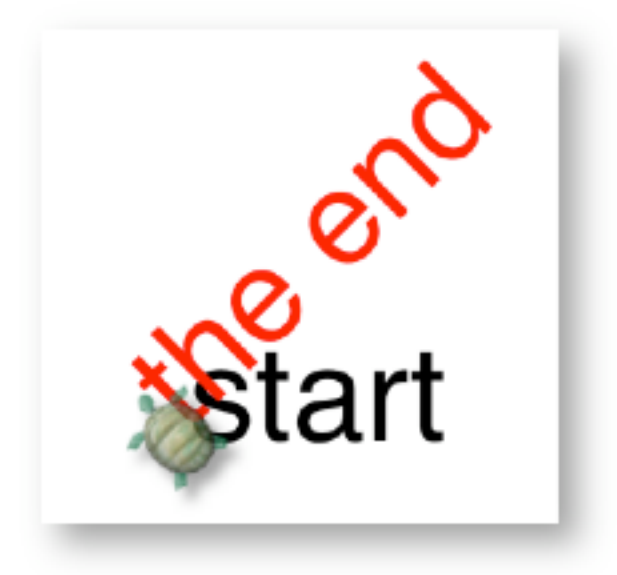

See also Show, Print, Type, SetTypeSize, TextBox, StrokePath.

### **Heading**

#### **Heading**

Output the heading angle of the turtle. This is the angle the turtle faces, and the angle it will move in if the Forward command is used. A heading of zero is facing straight up. The heading increases in a clockwise direction - a heading of 90 is pointing to the right, 180 is pointing straight down, 270 is pointing to the left. When the heading reaches 360, it is reset to zero.

ClearScreen Right 45 Heading 45 ClearScreen Left 1 Heading

359

See also SetHeading, Right, Forward, Left.

### **HideTurtle, HT**

#### **HideTurtle**

Hide the turtle. Its position remains the same. Drawing happens in the same way, and the turtle's position is affected by drawing commands in the same way as when it is showing.

See also ShowTurtle.

#### **Home**

#### Home

Move the turtle to the middle of the screen (position [0 0]) and set its heading to zero (pointing straight up).

See also ClearScreen, Position, SetPosition, Heading, SetHeading.

#### lf

#### If condition [true-statements] [false-statements]

If condition *condition* is true, execute *true-statements*, otherwise execute *false-statements*. Both of the lists must be present, although either can be empty.

ClearScreen

Right 45

If Heading > 180 [print [pointing left]] [print [pointing right]]

pointing right

### **Instruments**

Output available instruments

#### **Instruments**

Return a list of the descriptions of the instruments available for use by Play. The first description corresponds to instrument number 1, etc.

Instruments

Hide the turtle

Home the turtle

**Conditional processing** 

[[Acoustic Grand Piano] [Bright Acoustic Piano] [Electric Grand Piano][Honkytonk Piano] [Electric Piano] [Chorused Piano] [Harpsichord] [Clavi][Celesta] [Glockenspiel] [Music Box] [Vibraphone]...

See also Play.

### Integer

Integer number

Truncates *number* to just its integer portion.

Integer 1.8

 $\mathbf{1}$ 

Integer 100 / 3

33

See also Round.

### **Item**

Item number list

Item number word

Outputs element number of an object.

Item 3 "abcdef

 $\mathbf{C}$ 

Item 2 [apple tango]

tango

Item 2 [[New York] London Paris Munich]

#### London

See also ButFirst, ButLast, Count, Empty?, First, FirstPut, Last, LastPut, List, List?, Member?.

### Last

Last list

#### Last word

Outputs the last element of an object.

Last "abcdef

 $f$ 

Last [apple tango]

#### tango

See also ButFirst, ButLast, Count, Empty?, First, FirstPut, Item, LastPut, List, List?, Member?.

### **LastPut**

Append to a word or list

Truncate to integer

Output nth element of an object

Output the last element of an object

LastPut object list

LastPut object word

Output object appended to the end of a list or word.

[London Paris Munich [New York]] See also ButFirst, ButLast, Count, Empty?, First, FirstPut, Item, Last, List, List?, Member?. Left Left angle Rotate the turtle anti-clockwise through angle degrees.

LastPut [New York] [London Paris Munich]

Home Heading  $\overline{0}$ Left 30 Heading 330

LastPut "xyz "abcdef

[apple tango bravo]

LastPut "bravo [apple tango]

abcdefxyz

Left 25

Heading

305

See also Right, Heading, SetHeading, Forward.

### **List**

List object1 object2 (List object1 object2...) Output a list consisting of object1, object2, ... List "xyz "abcdef [xyz abcdef] List "bravo [apple tango] [bravo [apple tango] ] (List "New "York "London "Paris "Munich) [New York London Paris Munich]

See also ButFirst, ButLast, Count, Empty?, First, FirstPut, Item, Last, LastPut, List?, Member?.

### List?, ListP

List? object Output true if object is a list. List? "xyz

Test if object is a list

Create a list

Turn the turtle anticlockwise

#### false

List? [apple tango]

#### true

See also ButFirst, ButLast, Count, Empty?, First, FirstPut, Item, Last, LastPut, List, Member?.

### Local

Declare a local variable

#### Local name

 $(Local name 1 ...)$ 

Declare a name as local to a procedure - effectively a local variable.

Local "thething Make "thething 5 Make "thething :thething  $+1$ :thething 6

See also Make, Thing.

### Log, LN

Log number

Returns the natural logarithm of number.

Log 6.04964746441295

 $1.8$ 

See also Log10, Exp.

### Log10

Log10 number

Returns the base-10 logarithm of number.

Log10 1000

 $\overline{3}$ 

See also Log.

### **LowerCase**

LowerCase list

#### LowerCase word

Output list or word with all upper case characters converted to lower case.

LowerCase "ABC

abc

LowerCase [aHGF 8768 HHHH a]

#### [ahgf 8768 hhhh a]

See also UpperCase.

Natural logarithm

Base-10 logarithm

Convert to lowercase

### **Make**

#### Make name object

Give variable name the value object. Creates the variable if it doesn't exist. Make "thething 5 Make "thething :thething  $+1$ :thething

6

See also Local, Thing, Name?.

### **Member?, MemberP**

Member object1 object2

Output true if object1 is a member of object2.

Member? "y "xyz

true

Member? "s "xyz

false

Member? "tango [apple tango lima]

true

Member? "tango [apple [tango lima]]

false

Member? [tango lima] [apple [tango lima]]

true

See also ButFirst, ButLast, Count, Empty?, First, FirstPut, Item, Last, LastPut, List, List?.

### **Mouse**

#### Output mouse co-ordinates

Test existence of a variable

#### **Mouse**

Output the co-ordinates of the mouse as a list.

Mouse

 $[0 30]$ 

See also Button?, GetMouseMoved, GetMouseClick, GetMouseChange.

### Name?, NameP

#### Name? word

Output true if word is the name of a variable, otherwise false.

Name? "thething

false

Make "thething 5 Name? "thething true

Test membership of a word or list

See also Make, Thing.

### **Not**

Not predicate

Output false if predicate is true, otherwise true.

not "true

false

```
not 3 < 2
```
true

See also And, Or,  $\lt$ ,  $\gt$ .

### **Number?, NumberP**

Test whether an object is a number

#### Number? object

Output true if object is a number, otherwise false.

Number? 5.6 true Number? [abc] false Number? "xyz false Number? "155.6 true

### **OpenAppend**

Open a file for appending to

#### **OpenAppend file-name**

Open file file-name in the current directory for appending, i.e. written data will be added on the end. file-name may be a word or a list. Only one file can be open for writing at a time.

After opening, the file can be written to using commands FPrint, FShow, and FType. The file should then be closed using CloseWriteFile.

OpenAppend [thing.txt]

FPrint [Bit at the end]

**CloseWriteFile** 

See also Pwd, CD, Dir, OpenRead, OpenWrite, CloseWriteFile, FPrint, FShow, FType.

### **OpenRead**

#### Open a file for reading

#### **OpenRead file-name**

Open file file-name in the current directory for reading. Only one file can be open for reading at a time. After opening, the file can be read from using commands FReadChar, FReadChars, FReadList, FReadWord. The file should then be closed using CloseReadFile.

OpenRead reads single bytes and interpret them as characters  $-$  if the file is a unicode text file, this may not give the result you want  $-$  then use OpenText Read instead.

31

Logical NOT

OpenRead [thing.txt] Make "var FReadList

CloseReadFile

:var

[Bit at the start]

See also Pwd, CD, Dir, OpenTextRead, OpenAppend, OpenWrite, CloseReadFile, FReadChar, FReadChars, FReadList, FReadWord.

### **OpenTextAppend**

Open a text file for appending to

#### **OpenTextAppend file-name**

Open file file-name in the current directory for appending, i.e. written data will be added on the end. file-name may be a word or a list. Characters are written to the file as unicode (multiple byte) characters. Only one file can be open for writing at a time.

After opening, the file can be written to using commands FPrint, FShow, and FType. The file should then be closed using CloseWriteFile.

OpenTextAppend [thing.txt]

FPrint [Bit at the end]

**CloseWriteFile** 

See also Pwd, CD, Dir, OpenTextRead, OpenTextWrite, CloseWriteFile, FPrint, FShow, FType.

### **OpenTextRead**

#### Open a text file for reading

#### **OpenTextRead file-name**

Open file file-name in the current directory for reading. OpenTextRead differs from OpenRead in that it will attempt to work out if the file is a unicode file. If it is, the characters will be interpreted correctly as unicode characters.

Only one file can be open for reading at a time. After opening, the file can be read from using commands FReadChar, FReadChars, FReadList, FReadWord. The file should then be closed using CloseReadFile.

OpenTextRead [thing.txt]

Make "var FReadList

**CloseReadFile** 

**var** 

[Bit at the start]

See also Pwd, CD, Dir, OpenRead, OpenTextAppend, OpenTextWrite, CloseReadFile, FReadChar, FReadChars, FReadList, FReadWord.

### **OpenTextWrite**

#### Open a unicode file for writing to

#### **OpenTextWrite file-name**

Open file file-name in the current directory for writing to. Previous contents of the file are overwritten. file-name may be a word or a list. Characters are written to the file as unicode (multiple byte) characters. Only one file can be open for writing at a time.

After opening, the file can be written to using commands FPrint, FShow, and FType. The file should then be closed using CloseWriteFile.

OpenTextWrite [thing.txt]

FPrint [Bit at the start] FPrint [Bit in the middle]

**CloseWriteFile** 

See also Pwd, CD, Dir, OpenTextRead, OpenTextAppend, OpenWrite, CloseWriteFile, FPrint, FShow, FType.

### **OpenWrite**

Open a file for writing to

Logical OR

#### **OpenWrite file-name**

Open file file-name in the current directory for writing to. Previous contents of the file are overwritten. file-name may be a word or a list. Only one file can be open for writing at a time.

After opening, the file can be written to using commands FPrint, FShow, and FType. The file should then be closed using CloseWriteFile.

OpenWrite [thing.txt]

FPrint [Bit at the start]

FPrint [Bit in the middle]

**CloseWriteFile** 

See also Pwd, CD, Dir, OpenRead, OpenAppend, CloseWriteFile, FPrint, FShow, FType.

### Or

Or predicate1 predicate2 (Or predicate 1 predicate  $2...$ ) Output true if any of the predicates is true.

or "true "false

true

(or  $(3 > 4)$   $(5 > 6)$   $(99 < 100)$ )

#### true

See also And, Not, <, >.

### **Output, Op**

#### **Output** object

Return *object* as the output of a procedure. See also Stop.

### **PathBounds**

#### **PathBounds path-list**

Outputs a list representing the bounding box of path-list - a list of statements representing a path. The output from PathBounds is in the form [min-x-coord min-y-coord width height].

Forward 45 Right 90 Forward 60 Right 90 Forward 50

PathBounds CurrentPath

#### $[0 - 5 60 50]$

See also CurrentPath, StrokePath, FillPath, StrokeCurrentPath, FillCurrentPath, ReversePath,

#### Output result from a procedure

Output the bounding box of a path

### **PathLength**

### Output the length of a path

#### PathLength path-list

Outputs the length of path-list - a list of statements representing a path.

The output from PathBounds is in the form [min-x-coord min-y-coord width height].

Forward 45 Right 90 Forward 60 Right 90 Forward 50

PathLength CurrentPath

155

See also CurrentPath, StrokePath, FillPath, StrokeCurrentPath, FillCurrentPath, ReversePath.

### Pen

Output the pen state and colour

#### Pen

Outputs a list containing the pen state and pen colour.

PenDown

SetPenColor 3

Pen

[PenDown 3]

See also PenDown, PenUp, SetPenColor, PenColor.

### **PenColour, PenColor, PC**

#### **PenColour**

Output the Pen colour number. This is the colour number which will be used when lines are drawn or fills are done. At startup, the Pen colour is set to 1.

SetPenColor 3

PenColor

3

See also PenDown, PenUp, SetPenColor, Pen.

### **PenDown, PD**

Pendown

Put the pen into draw state. If the turtle moves, it will draw a line. See also PenUp, PenColor.

### PenUp, PU

#### **PenUp**

Put the pen into non-draw state. See also PenDown, PenColor.

Put the pen into non-drawing state

Output the pen colour number

Put the pen into drawing state

### **PenWidth**

#### **PenWidth**

Output the size of the drawing pen. This determines the width of lines that are drawn by the turtle.

SetPenWidth 10

PenWidth

 $10$ 

See also SetPenWidth.

#### Pi

#### Pi

Output the mathematical constant Pi, the ratio of the circumference of a circle to its diameter.

Pi

3.14159265358979

### **Play**

Play sounds

 $\pi$ 

Play music-part-list

Play [ music-part-list1 music-part-list2 ...]

Play the notes specified by one or more *music-part-lists*. Each *music-part-list* can be thought of as a piece for a particular instrument, and is of the form:

[instrument chord1 chord2...]

The music-part-lists are played simultaneously. Each chord is of the form:

[ duration loudness note1 note2...]

duration is the duration of the chord and is specifed in ticks. Each tick is one sixtieth of a second. Loudness is the loudness of the note. Loudness is followed by one or more notes which are played together to form a chord. The note is specified as a number between 0 and 127. Number 60 is middle C.

Example 1. Play middle C for a second on a grand piano:

Play [1 [60 80 60]]

Example 2. Play an arpeggio on a harpsichord. Each note lasts for half a second:

Play [7 [30 80 60] [30 80 64] [30 80 67] [30 80 72]]

Example 3. Play a chord lasting for two seconds:

Play [1 [120 80 60 64 67 72]]

To get a list of available instruments, see Instruments.

### **Position, Pos**

#### **Position**

Output a list containing the turtle's x and y co-ordinates.

Home

Position

 $[0 0]$ 

Forward 100

#### Output the turtle's position

Position

**[0 100]** 

See also Home, ClearScreen, Forward, Back, SetPosition, SetX, SetY.

### **Power**

Raise a number to a power

#### Power number1 number2

Returns number1 to the power of number2.

Power 23

 $\mathbf{R}$ 

Power 20.5

1.4142135623731

### **Print**

Print object

 $(Print object 1 ...)$ 

Prints out one or more objects to the main text window. If an object is a list, the outermost brackets are not printed.

Writes a new line afterwards.

Print "abc

abc

print [the end of the line]

the end of the line

(print "abc "def "ghi)

abc def ghi

See also Show, GraphicsType, Type.

### **Product**

Product number1 number2

(Product number1 number2...)

Output the product of the input numbers.

**Product 100 10** 

```
1000
```
(Product  $345$ )

60

See also +, -, \*, /, Sum, Difference, Quotient, Remainder.

### **PropList, PList**

List properties for a name

#### **PropList name**

Output a list of the properties and values associated with name. The list is an alternating list of properties and their values, and the order of the properties in the list is undefined.

Display objects

**Multiplication** 

36

37

PutProp "fred "address [5 Letsby Avenue]

PutProp "fred "age 47

PropList "fred

[age 47 address [5 Letsby Avenue]]

See also GetProp, PutProp, RemProp.

### **PutProp, PProp**

### PutProp name property object

Create property *property* for name *name* and give it a value of *object*. A number of different properties can be assigned to name. If name already has property property, the old value is replaced with object.

PutProp "fred "address [5 Letsby Avenue]

PutProp "fred "age 47

GetProp "fred "address

[5 Letsby Avenue]

See also GetProp, PropList, RemProp.

### **Pwd**

#### **Pwd**

Output the current directory, similar to the Unix command (stands for Print Working Directory).

cd " $\sim$ 

Pwd

/Users/alan

See also CD, Dir, OpenAppend, OpenRead, OpenWrite.

### Quotient

Quotient number1 number2

(Quotient number1 number2 ...)

Output the quotient of the input numbers.

Quotient 100 3

33.3333333333333

(Quotient 3 4 5)

 $0.15$ 

See also +, -, \*, /, Sum, Difference, Product, Remainder.

### **Random**

### Random number

Output a random integer between zero and number.

Random 55

45

Set a property for a name

Output current directory

**Division** 

Random number

### **ReadChar**

### **ReadChar**

ReadChar waits for a character to be typed in the main (text) window, then outputs the character as a word. The insertion point becomes a blue colour while it's waiting for input.

See also ReadChars, ReadList, ReadWord, FReadChar.

### **ReadChars**

#### **ReadChars** count

Output a word containing *count* characters read from the keyboard. The insertion point becomes a blue colour while it's waiting for input.

See also ReadChar, ReadList, ReadWord, FReadChars.

### **ReadList**

### **ReadList**

ReadList accepts characters typed in the main (text) window until carriage return is pressed, then outputs the characters as a list. The insertion point becomes a blue colour while it's waiting for input.

See also ReadChar, ReadChars, ReadWord.

### **ReadWord**

### **ReadWord**

ReadWord accepts characters typed in the main (text) window until carriage return is pressed, then outputs the characters as a word. The insertion point becomes a blue colour while it's waiting for input.

See also ReadChar, ReadChars, ReadList.

### **Remainder**

#### Remainder number1 number2

Output the remainder when *number1* is divided by *number2*.

Remainder 25 20

5

See also +, -, \*, /, Sum, Difference, Product, Quotient.

### **RemProp**

### **RemProp** name property

Remove a property for a name which has previously been assigned with PutProp.

PutProp "fred "age 47

GetProp "fred "age

47

Read characters into a word

Remainder from division

Read a single character

Read multiple characters

Read characters into a list

Remove a property

RemProp "fred "age

GetProp "fred "age

#### n

See also PutProp, PropList, GetProp.

### **Repeat**

**Repeat** number [statements]

Run statements statements number times.

Repeat 5 [Print Random 100]

See also Run.

### **ReversePath**

#### **ReversePath path-list**

Given path-list, a list representing a sequence of path-drawing commands, outputs a list representing the path drawn backwards.

Forward 45 Right 90 Forward 60 Right 90 Forward 50

CurrentPath

[[moveto 0 0][lineto 0 45][lineto 60 45][lineto 60 -5]]

ReversePath CurrentPath

[[moveto 60 -5][lineto 60 45][lineto 0 45][lineto 0 0]]

See also CurrentPath, StrokePath, FillPath, StrokeCurrentPath, FillCurrentPath, PathBounds, PathLength.

### **RGB**

#### Output the RGB values for a colour number

#### **RGB** colour-number

Output the red, green, and blue components of colour colour-number. Each component is a number between 0.0 and 1.0. Because of the way colours are held within Mac OSX, the values returned from RGB may be slightly different from those set with SetRGB.

 $RGB<sub>0</sub>$ 

 $[1 1 1]$ 

RGB<sub>1</sub>

 $[000]$ 

See also SetRGB, PenColor, SetPenColor, Pen, ColourAtPoint.

### **Right**

Turn the turtle clockwise

**Right** angle

Repeat a list of statements

Reverse a path

Rotate the turtle clockwise through angle degrees.

Home Heading  $\overline{0}$ Right 30 Heading 30 Right 25 Heading 55

See also Left, Heading, SetHeading, Forward.

### **Round**

Round to nearest integer

Execute a list of statements

Speak using the system voice synthesizer

Round number

Round number to the nearest integer.

Round 1.1  $\blacksquare$ 

Round 1.5

 $\overline{P}$ 

See also Integer.

### **Run**

**Run** [statements]

Execute statements statements.

Run [Abs -6]

 $6\phantom{1}6$ 

Right 45 Forward 100

Make "mylist Firstput "Sum Position

:mylist

[Sum 70.7106857299805 70.7106628417969]

Run : mylist

141.421348571777

See also Repeat.

### **Say**

**Say list** 

#### Say word

Speaks its parameter using the operating system voice synthesizer. The command returns immediately - i.e., it does not wait for the speech to finish before continuing. If you need it to, use WaitForSpeech. You can change the voice used by Say by using the SetVoice command. Say [Needle in the Hay]

See also Voice, Voices, SetVoice, WaitForSpeech,

### **Sentence**

Sentence object1 object2

(Sentence object1 object2 ...)

Output a list containing the input objects. Strips the outermost brackets of any object which is a list.

Sentence "abc "def

[abc def]

Sentence "abc [def]

[abc def]

Sentence "abc [[def]]

[abc [def]]

See also List.

### **SetBackground, SetBG**

#### SetBackground colour-number

Set the background colour to *colour-number*. This colour will be used when ClearScreen or Clean is called.

SetBackground 3

Background

 $\overline{3}$ 

See also Background, SetPenColor, RGB, SetRGB, Clean, ClearScreen.

### **SetCanvasSize**

SetCanvasSize [width height]

Set the size of the canvas on which the turtle draws, effectively changing the size of the graphics window. The same as choosing Canvas Size... from the Format menu.

SetCanvasSize [400 400]

### **SetClipPath**

#### **SetClipPath path-command-list**

Confine all drawing to the path defined by *path-command-list*. The canvas will not be affected by any drawing which takes place outside that area.

The best way to create the list is to do some drawing, and then save the path into a list using CurrentPath. See that command for more on the subject. Setting the Clipping Path to the empty list resets the Clipping Path so that drawing is not clipped. ClearScreen also resets the Clipping Path.

ClearScreen

Set the background colour

Set the clipping path

Set the window size

Create a list

SetTypeSize 200 SetFont [Times-Bold] GrType "Q Make "ps CurrentPath SetPC<sub>3</sub> FillPath :ps SetPC<sub>4</sub> SetClipPath :ps Make "angle 0 Repeat 60 [Home Right : angle Fd 300 Make "angle : angle  $+2$ ]

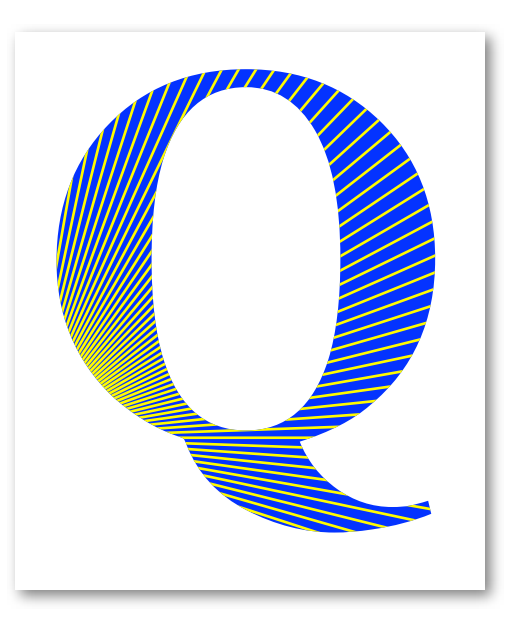

SetClipPath []

See also CurrentPath, StrokePath, StrokeCurrentPath, FillPath, FillCurrentPath, ReversePath, PathBounds, PathLength.

### **SetFontFace, SetFont**

#### SetFontFace [font-name]

Set the current font face (the terms font and font face are interchangeable). Note that the name of the font face is enclosed in list brackets. This is in case the name contains unusual characters. A list of available font faces is given by the FontFaces function. The name of the current font face (the one currently used for drawing) is given by the FontFace function. The name of the font face will generally contain the font family name plus any font traits.

SetFontFace [Baskerville-BoldItalic]

See also GraphicsType, TextBox, FontFamilies, FontFamily, FontFace, FontFaces, SetFontFamily, FontTraits, SetFontTraits.

### **SetFontFamily**

#### SetFontFamily [font-family-name]

Sets the current font family to *font-family-name*. A font family name is a generic name which often applies to several fonts. The corresponding font names will have attributes such as Bold, Italic, Light, appended. Note that the name of the font family is enclosed in list brackets. This is in case the name contains spaces or other characters such as hyphens. A list of available font families is given by the FontFamilies function. The name of the current font family (the one currently used for drawing) is given by FontFamily.

SetFontFamily [Baskerville]

See also GraphicsType, TextBox, FontFamilies, FontFamily, FontFace, FontFaces, SetFontFace, FontTraits, SetFontTraits.

### **SetFontTraits**

Set the traits for the current font

#### **SetFontTraits trait-list**

Set the traits of the current font. The available traits for a font are bold and *italic*. The arguments to SetFontTraits are bold, unbold (to turn off bold), *italic, unitalic* (to turn off italic), and plain. Plain is a lack of the other traits.

FontFace

Set the current font face

Set the current font family

[Helvetica]

SetFontTraits [bold italic]

FontFace

[Helvetica-BoldOblique]

SetFontTraits [plain]

FontFace

[Helvetica]

See also GraphicsType, TextBox, FontFamilies, FontFamily, FontFace, FontFaces, SetFontFace, FontTraits, SetFontFamily,

### **SetFullScreen**

#### Fnable fullscreen mode

#### SetFullScreen boolean-value

Set the graphics window to fullscreen (true) or normal mode (false).

SetFullScreen "true

### **SetHeading**

#### Set the turtle's heading

#### SetHeading angle

Set the turtle heading to angle. The heading is the direction in which the turtle is pointing. Straight up is a heading of zero. The heading increases as you go clockwise - straight down is 180.

SetHeading 45

Heading

45

See also Heading, Left, Right.

### **SetLineCap**

Set the ending style for lines

#### SetLineCap line-end-style

Sets the end style for lines to line-end-style, which can be butt (the default), round, or square. The following diagram shows how the line ending varies for each of the options. The red dashed lines show where the lines end.

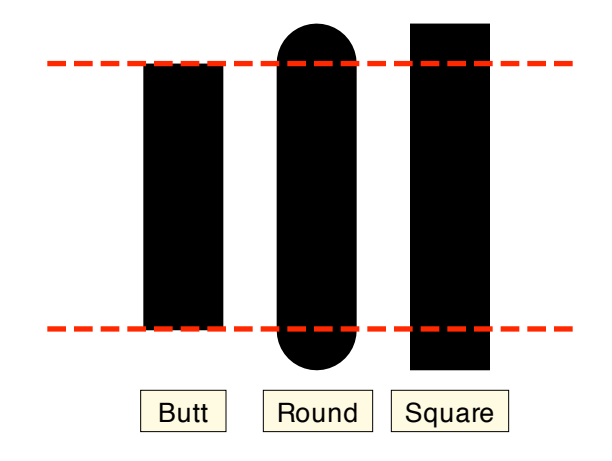

Note that in the case of *round* and *square*, the line endings extend beyond the end of the line. These effects are only noticable for thick lines.

SetPenWidth 25 SetLineCap "round Forward 100

See also SetPenWidth, Forward, SetLineDash,

### **SetLineDash**

#### SetLineDash [phase drawn-dash-1 empty-dash-1...]

Sets the line dash pattern for drawn lines. *drawn-dash-1* is the length, in pixels, of the first, drawn. part of the line. empty-dash-1 is the length of the first blank part of the line. The pattern is then repeated. phase is how far into the pattern the line starts drawing.

SetPenWidth 5 SetLineDash [5 20 10]

Right 90 Forward 100

See also SetPenWidth, SetLineCap, Forward.

### **SetPen**

Set the state of the pen

#### SetPen [penstate colour-number]

Set the state of the pen to penstate and its colour to colour-number. Penstate is PENUP or PENDOWN.

SetPen [penup 7]

Pen

#### [PenUp 7]

See also Pen, SetPenColor, PenUp, PenDown, SetRGB.

### **SetPenColour, SetPenColor, SetPC**

#### SetPenColour colour-number

Set the drawing colour to colour-number. This is the colour number used to draw lines and do fills. Use SetRGB to set this colour number to a particular colour value.

SetPenColour 3

PenColour

3

See also Pen, SetPen, PenColour, RGB, SetRGB.

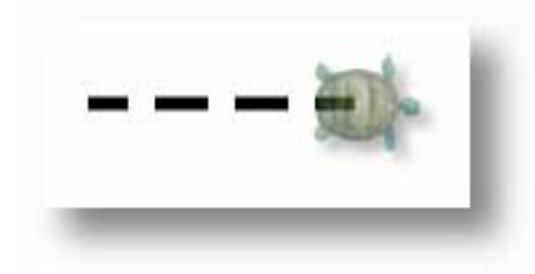

Set the colour for drawing

Set the dash pattern for lines

### **SetPenWidth**

#### SetPenWidth width

Set the width of the pen to width. New lines are drawn with this width.

**PenWidth** 

Ŧ.

SetPenWidth 10

**PenWidth** 

 $10$ 

See also PenWidth.

### **SetPosition, SetPos**

#### Set the position of the turtle

#### **SetPosition**  $[x \, y]$

Move the turtle to position  $x, y$ . If the pen is down, a line is drawn in the current colour.

SetPosition [100 100]

Position

 $[100 100]$ 

See also Position, Forward, Back, Home, ClearScreen.

### **SetRGB**

Set a colour's RGB values

SetRGB colour-number [red green blue]

SetRGB colour-number [red green blue opacity]

Set red, green, and blue components of colour colour-number to red, green, blue. Each component is a number between 0.0 and 1.0, 0.0 means that none of that component is present. while 1.0 means all of it is present. So, [1.0 0.0 0.0] is a bright red and [0.0 0.0 1.0] is a bright blue. Black is [0.0 0.0 0.0] and white is [1.0 1.0 1.0].

If *opacity* is specified, the colour has the specified opacity - 0.0 is completely transparent, 1.0 is completely opaque.

SetRGB 3 [0.6 0.7 0.8]

RGB<sub>3</sub>

 $[0.6 0.7 0.8]$ 

See also RGB, ClearScreen, ColourAtPoint.

### **SetShadow**

Set the dropshadow for drawing

**SetShadow** [x-offset y-offset radius]

SetShadow [x-offset y-offset radius colour-number]

#### SetShadow []

Set the dropshadow for all subsequent drawing. The x-offset and y-offset determine how far the shadow is offset from the originating drawing. Radius determines how much the shadow is blurred - i.e., how far it spreads. If *colour-number* is specified, that colour is used to draw the shadow, otherwise a black colour with opacity of 0.3 is used.

If SetShadow is called with an empty list, dropshadow drawing is turned off.

SetShadow [15 -15 5] SetTvpeSize 146 SetPenColour 2 GraphicsType "abc

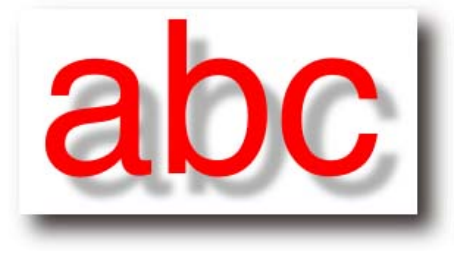

See also SetRGB, SetPenColour.

### **SetTypeSize**

Set the size for type

#### SetTypeSize type-size

Set the size of type in the graphics window (displayed by GraphicsType).

PenUp

SetTypeSize 24

GraphicsType [24 type]

Forward 32

SetTypeSize 46

GraphicsType [46 type]

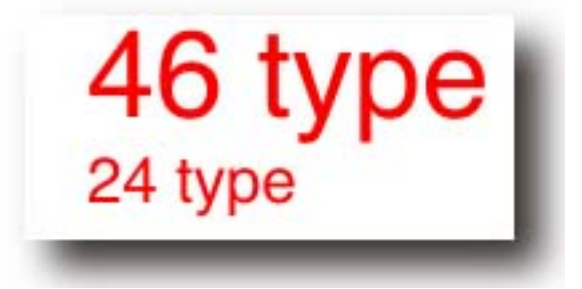

See also GraphicsType, TextBox, StrokePath

### **SetVoice**

#### Set the current voice

#### SetVoice [voice-name]

Sets the current voice used in speech to voice-name. A list of available voices is given by Voices.

SetVoice [com.apple.speech.synthesis.voice.Vicki]

See also Voice, Voices, Say, WaitForSpeech.

### **SetWrap**

Set the wrap state of the turtle

#### SetWrap "truel"false

Sets the wrap state of the turtle, i.e., whether the turtle is able to leave the canvas area. If wrap is true, when the turtle goes out one side of the canvas, it comes in the other.

SetWrap "true Position  $[0 0]$ Forward 300 Position  $[0 300]$ Forward 300 Position

 $[0 - 200]$ 

See also Wrap, Position.

#### **SetX**

Set the x position of the turtle

#### SetX $x$

Set the x-co-ordinate of the turtle to  $x$ . Draws a line if the pen is down.

Home

SetX -100

Position

 $[-1000]$ 

See also Position, Forward, Back, SetPosition, SetY, Home, ClearScreen.

### **SetY**

Set the y position of the turtle

#### SetY  $V$

Set the y-co-ordinate of the turtle to y. Draws a line if the pen is down.

Home

SetY -100

Position

#### $[0 - 100]$

See also Position, Forward, Back, SetPosition, SetX, Home, ClearScreen.

### **Shadow**

#### Display the shadow state

#### **Shadow**

Displays the x offset, y offset, and blur radius of the current dropshadow setting used for drawing. Returns the empty list if shadows are turned off.

Shadow

 $[10 10 5]$ 

See also SetShadow.

### **Show**

Show object (Show object1 ...) Display objects

Print object to the main text window, then start a new line. if object is a list, the outermost brackets are printed.

Show [the end of the line]

[the end of the line]

(Show "abc "def "ghi)

abc def ghi

See also Print, GraphicsType, Type, FShow.

### Shown?

#### Shown?

Output true if the turtle is visible, otherwise false.

HideTurtle

Shown?

false

See also ShowTurtle, HideTurtle.

### **ShowTurtle, ST**

#### **ShowTurtle**

Show the turtle if it is hidden.

ShowTurtle

Shown?

true

See also Shown?, HideTurtle.

### **Sine, Sin**

Sine angle

Output the sine of angle.

Sine 60

0.866025403784439

See also Cosine, Tangent, ArcCosine, ArcSine, ArcTangent.

### **Sinh**

Sinh angle

Output the hyperbolic sine of angle.

Sinh 45

0.868671

See also ArCosh, ArSinh, ArTanh, Cosh, Tanh.

### **Snap**

**Snap** 

Output the visibility of the turtle

#### Show the turtle

Sine

**Hyperbolic Sine** 

Capture an animation frame

Captures the current graphics view to the current movie if one is being created, otherwise does nothing. By choosing Create Movie... from the Special menu, then using Snap to capture several frames, then choosing Finish Movie, you can create an animation.

### **SqRt**

**Square Root** 

#### **SqRt** number

Output the square root of number.

Sqrt 2

1.4142135623731

### **Stop**

#### **Stop**

Return from a procedure without returning a result.

See also Output.

### **StrokeCurrentPath**

Stroke the current path

Return from a procedure

#### **StrokeCurrentPath**

Stroke, i.e. draw a line along, the current path with the current pen colour. The current path is the sequence of lines which have been generated by movements of the turtle or the GraphicsType command. A PenUp command or a command which moves the turtle without drawing a line, such as Clean or ClearScreen empties the path.

The main use of this is to outline some text, for example:

SetPenColour 2 SetTypeSize 156 GraphicsType "S SetPenWidth 8 SetPenColour 1 **StrokeCurrentPath** 

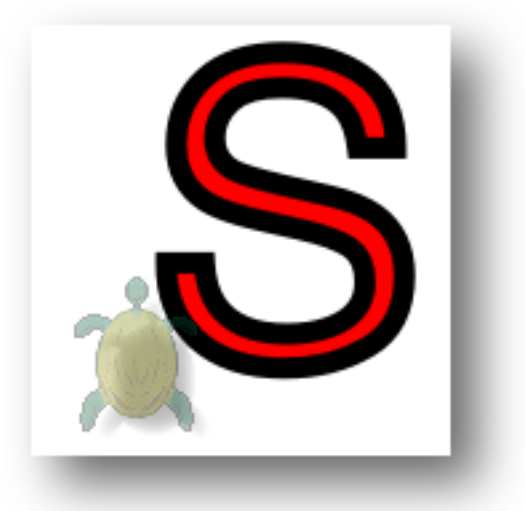

See also CurrentPath, StrokePath, FillPath, FillCurrentPath, ReversePath, PathBounds, PathLength.

### **StrokePath**

#### StrokePath [path-commands]

Stroke, i.e. draw a line along, the path represented by path-commands. Each element of pathcommands is a list representing a path command such as moveto, lineto, curveto, or close.

The easiest way to create the list of path commands is to do some drawing, then save the path using CurrentPath.

strokepath [[moveto -100 0] [curveto 0 100 -100 55 -55 100] [curveto 100 0 55 100 100 55] [lineto 100 -50][lineto -100 -50][close]]

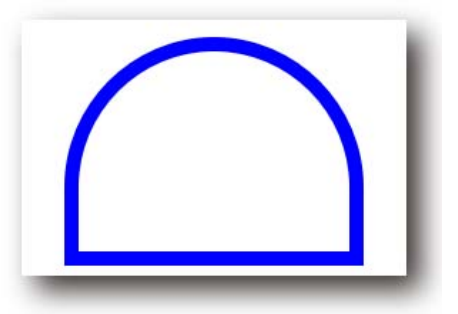

See also CurrentPath, FillPath, StrokeCurrentPath, FillCurrentPath, ReversePath, PathBounds, PathLength.

### **Sum**

Sum number1 number2

(Sum number1 number2 ...)

Output the sum of the input numbers.

Sum 100 80

180

(Sum 100 80 10)

190

See also +, -, \*, /, Difference, Product, Quotient, Remainder.

### **Tangent, Tan**

#### Tangent angle

Output the tangent of angle.

**Tan 45** 

 $\overline{\mathbf{1}}$ 

See also Cosine, Sine, ArcCosine, ArcSine, ArcTangent, ATan2.

### **Tanh**

#### Tanh angle

Output the hyperbolic tangent of angle.

Tanh 60

#### 0.780714

See also ArCosh, ArSinh, ArTanh, Cosh, Sinh.

**Tangent** 

**Hyperbolic Tangent** 

50

Addition

### **Text**

#### Text name

Output procedure name as a list of lists. See Define.

### **TextBox**

Output list describing text size

#### **TextBox string**

#### **TextBox list**

Output a list describing the size of the parameter if printed by GraphicsType. The list is of the form [x y w h], where x, y is the co-ordinate of the bottom-left corner, w is the box width, and h is the box height. The textbox is not a bounding box - the height of the box is the line-height of the text, and the width includes letter spacing on either side:

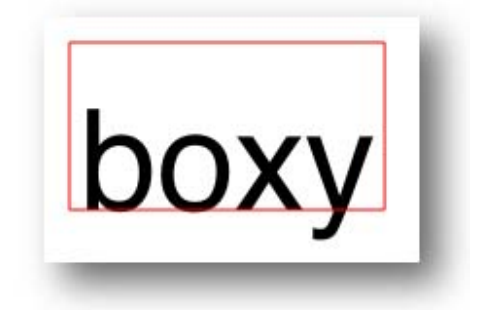

For Example:

SetTypeSize 72

TextBox [The End]

[400 400 250.22265625 86]

See also SetTypeSize, GraphicsType, StrokePath.

### **Thing**

#### Output the value of a variable

#### Thing name

Output the value of variable name. An alternative to using " to access the value of a variable.

Make "var 333 thing "var 333

:var 333

See also Make, Name?.

### **Throw**

#### Throw to a corresponding Catch

#### **Throw** name

The purpose of Throw is to pass control back to an encompassing Catch statement.

Make "i 1

Catch "bod [repeat 100 [print :i make "i :i + 1 if :i > 3 [throw "bod] []] print [got to end]] print "done

 $\mathbf{1}$ 

### $\overline{2}$ 3 done

See also Catch.

### **Time**

#### Time

Outputs the current time of day in the format hh:mm:ss:ttt where hh is the hour, mm is the minutes past the hour, ss is seconds past the minute, and tt is thousands of a second.

By calling time at the start and end of a procedure, you can determine how long the procedure takes.

Time

19:25:41:693

See also Date

### **Towards**

Towards  $[x, y]$ 

Output the angle which the turtle's heading must be set to to point towards position  $x, y$ .

Home

Towards [100 100]

45

See also Heading, SetHeading, Position.

### **Type**

Type object

(Type  $object1$  object2 ...)

Print an object or objects without starting a new line. Removes outer brackets for a list.

Type [the end of the line]

the end of the line

See also Print, GraphicsType, Show, FType.

### **UpperCase**

**UpperCase list** 

#### **UpperCase word**

Output list or word with all lower case characters converted to upper case.

UpperCase "abc **ABC** 

UpperCase [h4j5jllIABAB 8]

[H4J5JLLLABAB 8]

Convert to upper case

### Output required heading

**Print object** 

Output the current time

### **Voice**

#### Output the name of the current voice

#### Voice

Output the name of the current voice used in speech (by the Say command) as a list.

Voice

[com.apple.speech.synthesis.voice.Vicki]

See also Voices, SetVoice, Say, WaitForSpeech.

### **Voices**

#### Output the names of available voices

#### **Voices**

Output a list containing the names of all voices available for speech.

**Voices** 

[[com.apple.speech.synthesis.voice.Agnes] [com.apple.speech.synthesis.voice.Albert] [com.apple.speech.synthesis.voice.BadNews] [com.apple.speech.synthesis.voice.Bahh] [com.apple.speech.synthesis.voice.Bells]...

See also Voice, SetVoice, Say, WaitForSpeech.

#### **Wait**

#### Wait for a specified duration

#### **Wait duration**

Waits (i.e., does nothing) for *duration* ticks, where a tick is one sixtieth of a second. The following statement waits for two seconds:

**Wait 120** 

### **WaitForSpeech**

#### **WaitForSpeech**

If something is being spoken (effected by the Say command), waits for the speech to finish before proceeding. This stops consecutive Say commands from overlaying each other.

Say [The End of the World]

WaitForSpeech

Sav [Is Nigh]

See also Voice, Voices, SetVoice, Say.

### **Word**

Word word1 word2

(Word word1 word2 ...)

Output a word consisting of the input words concatenated.

Word "abc "def

abcdef

(Word "abc "def "ghi)

Wait for speech to finish

Concatenate words

#### abcdefghi

See also Word?, Sentence.

### **Word?, WordP**

Word? object Output true if *object* is a word. Word? "abc true Word? [a b c] false See also Word.

### **Wrap**

#### **Wrap**

Output true if wrap is on.

Wrap

false

See also SetWrap.

### **XPos**

Output the turtle's x co-ordinate

Output the turtle's y co-ordinate

Test if object is a word

Test if wrap is turned on

#### **XPos**

Output the turtle's x co-ordinate.

Home

Left 90 Forward 100

**XPos** 

#### $-100$

See also Position, Forward, Back, SetPosition, SetX, Home, ClearScreen, YPos.

### **YPos**

#### **YPos**

Output the turtle's y co-ordinate.

Home

Forward 100

**YPos** 

100

See also Position, Forward, Back, SetPosition, SetY, Home, ClearScreen